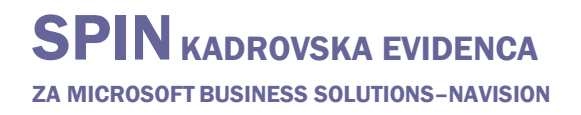

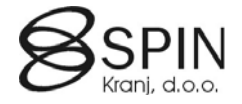

## Varstvo pri delu

Sklop Varstvo pri delu je namenjen vodenju vseh vrst evidenc povezanih z varnostjo pri delu. Vsaka evidenca se lahko veže tudi na delovno mesto in/ali delavca.

V glavnem meniju **Varstvo pri delu** se vnesejo vse evidence varstva pri delu:

#### Kartica varstva pri delu

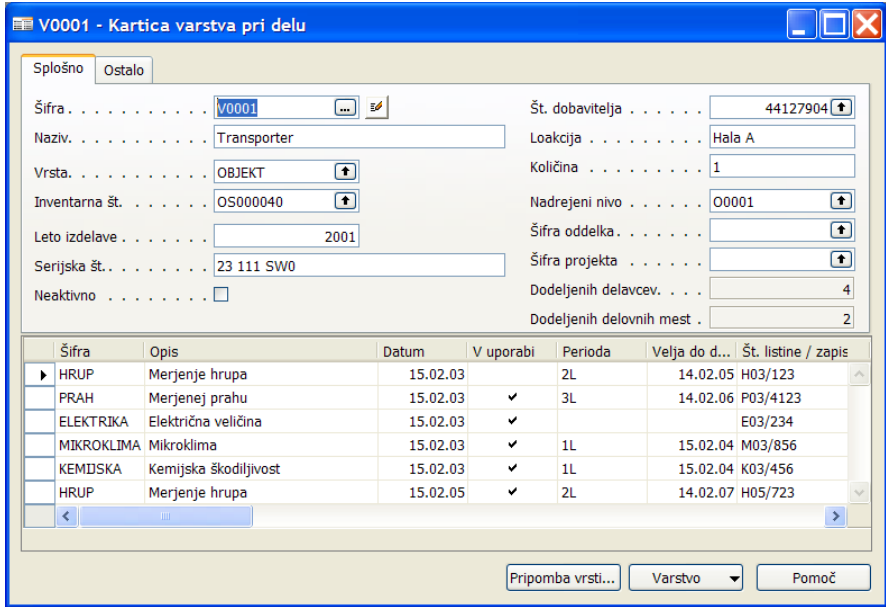

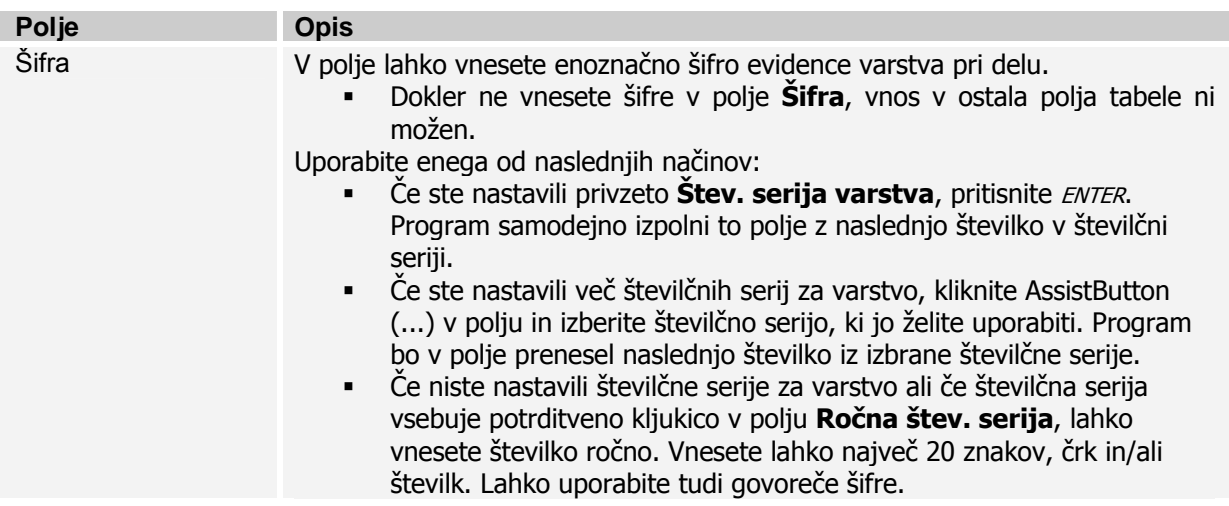

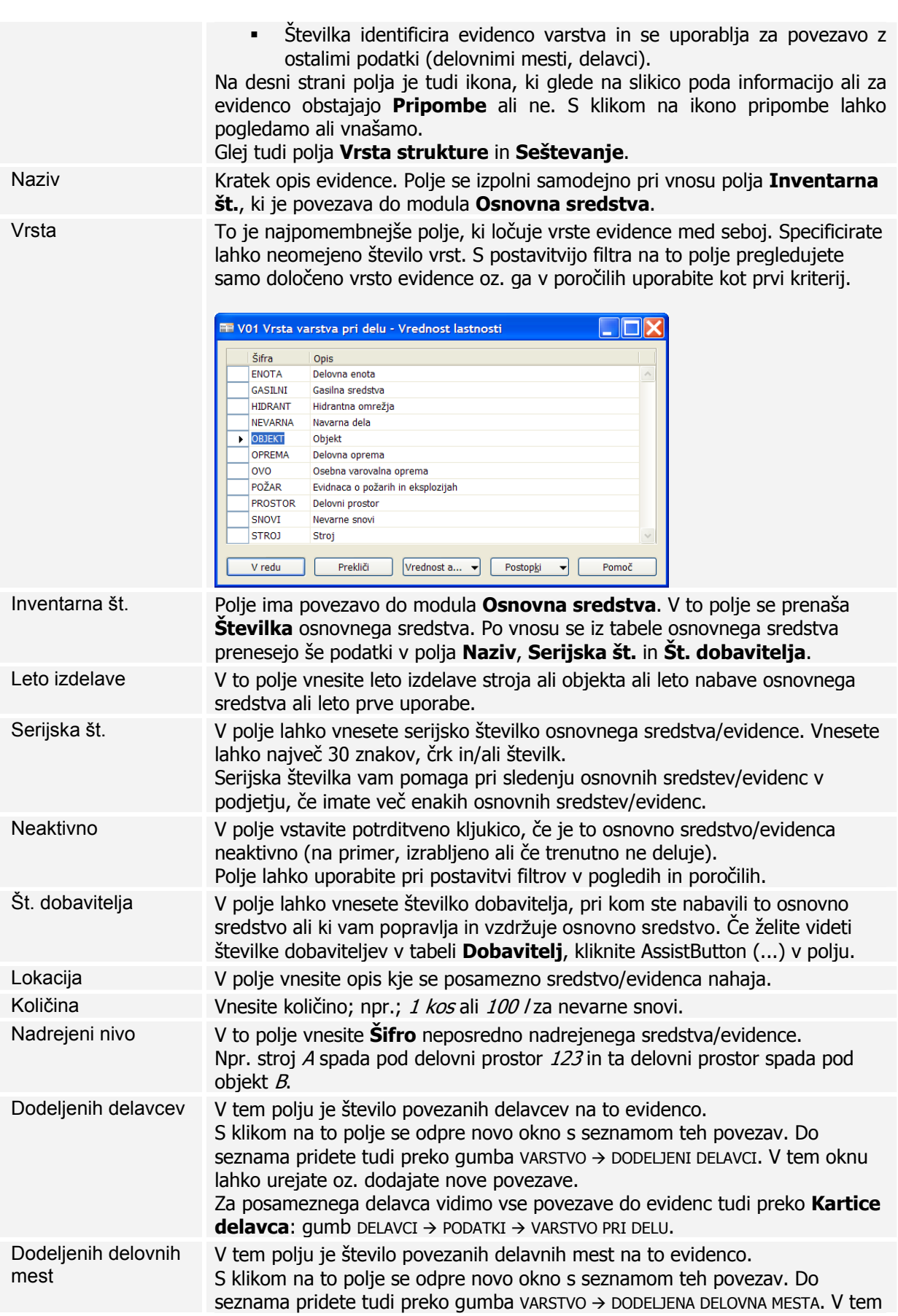

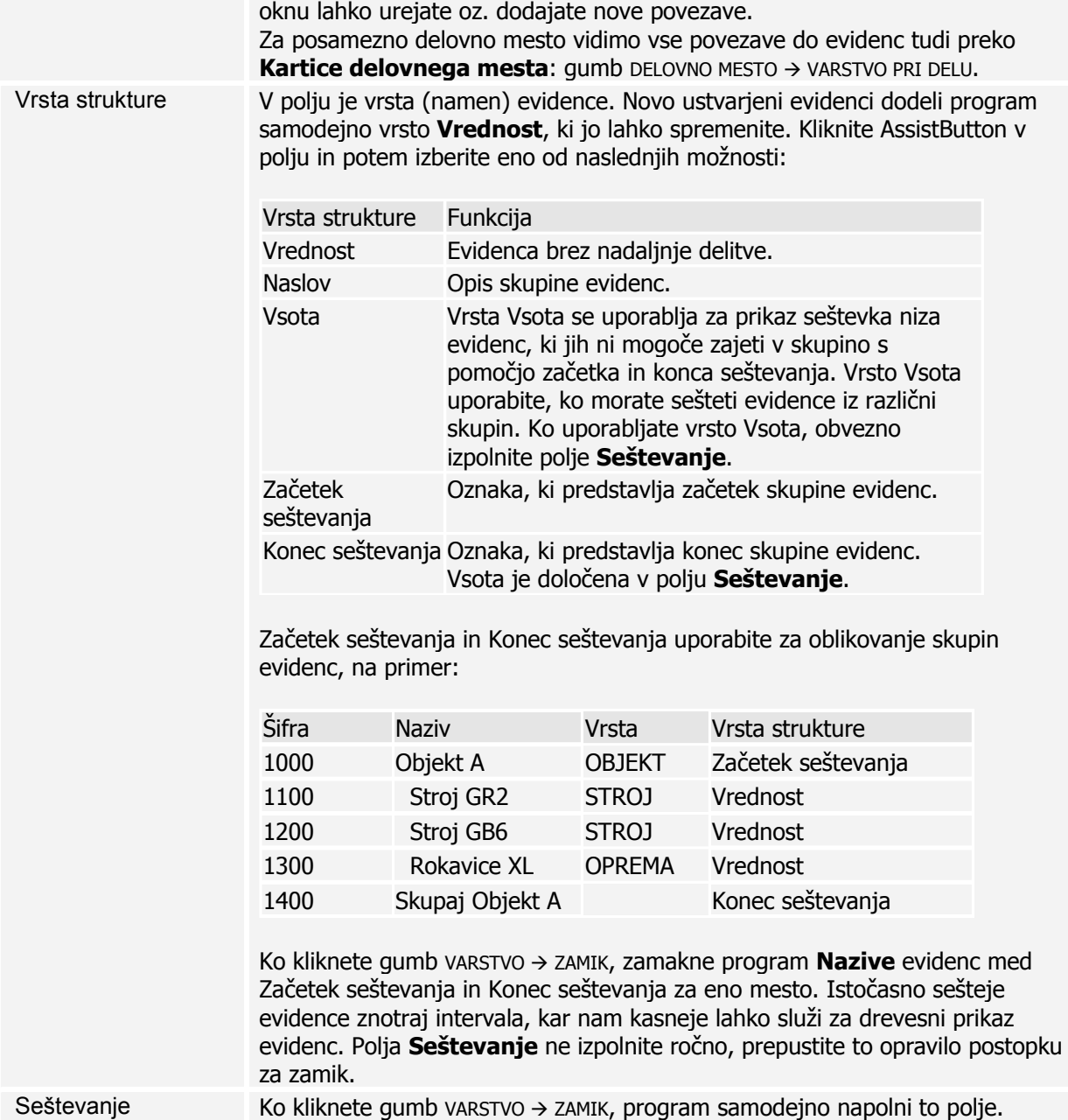

#### Vrstice varstva pri delu

V vrstice varstva pri delu vnašamo vse dogodke/aktivnost, ki se nanašajo na posamezno osnovno sredstvo/evidenco. Npr.: razne meritve (na hrup, prah,...), periodične preglede in preizkuse, zapiske inšpekcije, servisiranju, vzdrževanju,... Ker za posamezne evidence potrebujemo različne podatke (polja), vse evidence pa vodimo preko enega okna kjer so prikazan vsa polja tako, da za določene evidence ne vnašamo vseh polj.

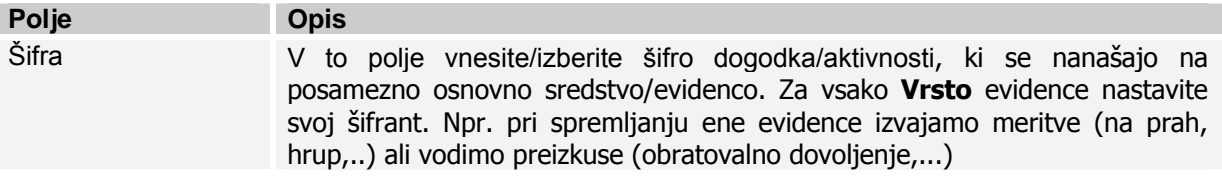

### **SPIN KADROVSKA EVIDENCA** ZA MICROSOFT BUSINESS SOLUTIONS–NAVISION

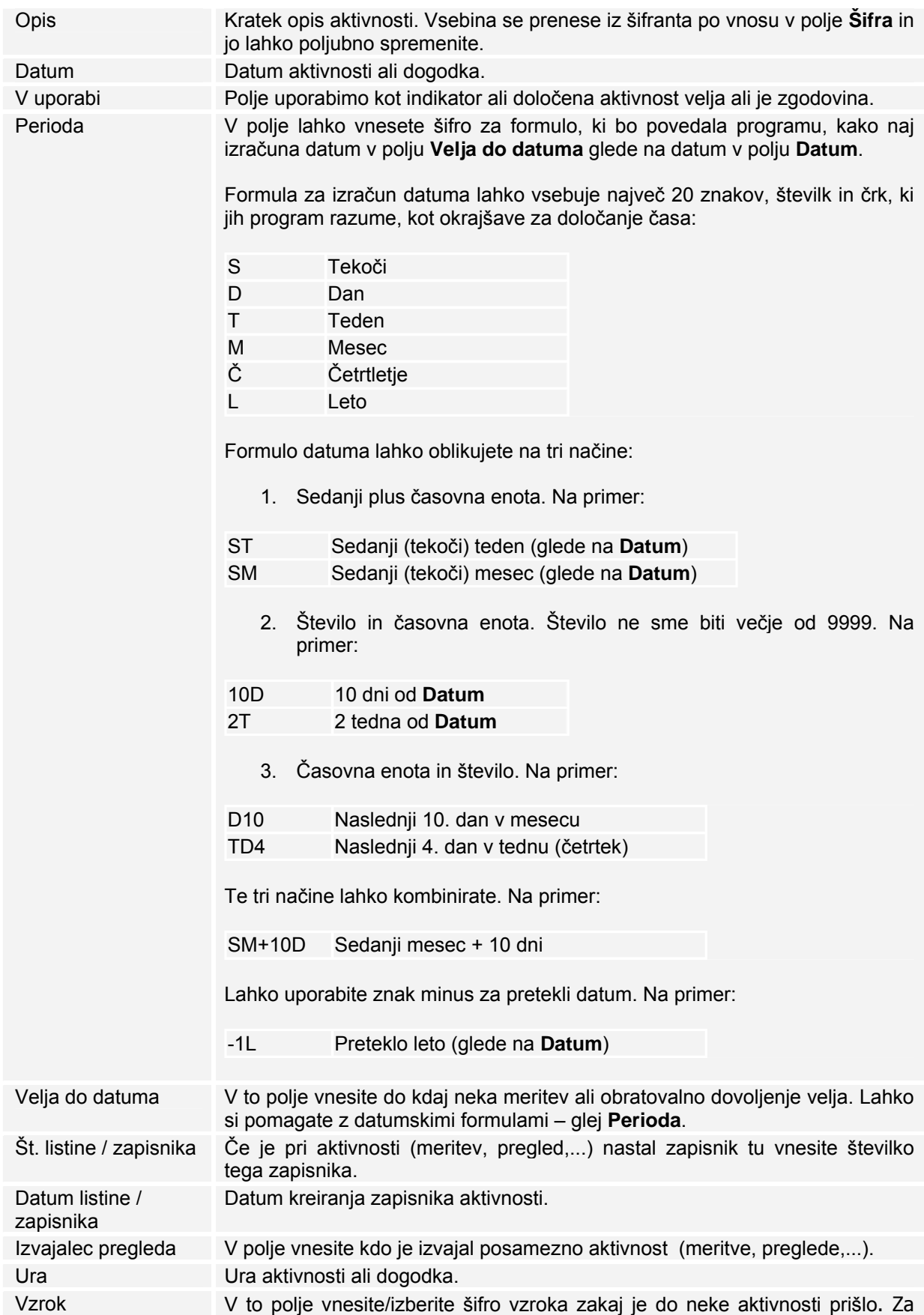

# SPIN KADROVSKA EVIDENCA

ZA MICROSOFT BUSINESS SOLUTIONS–NAVISION

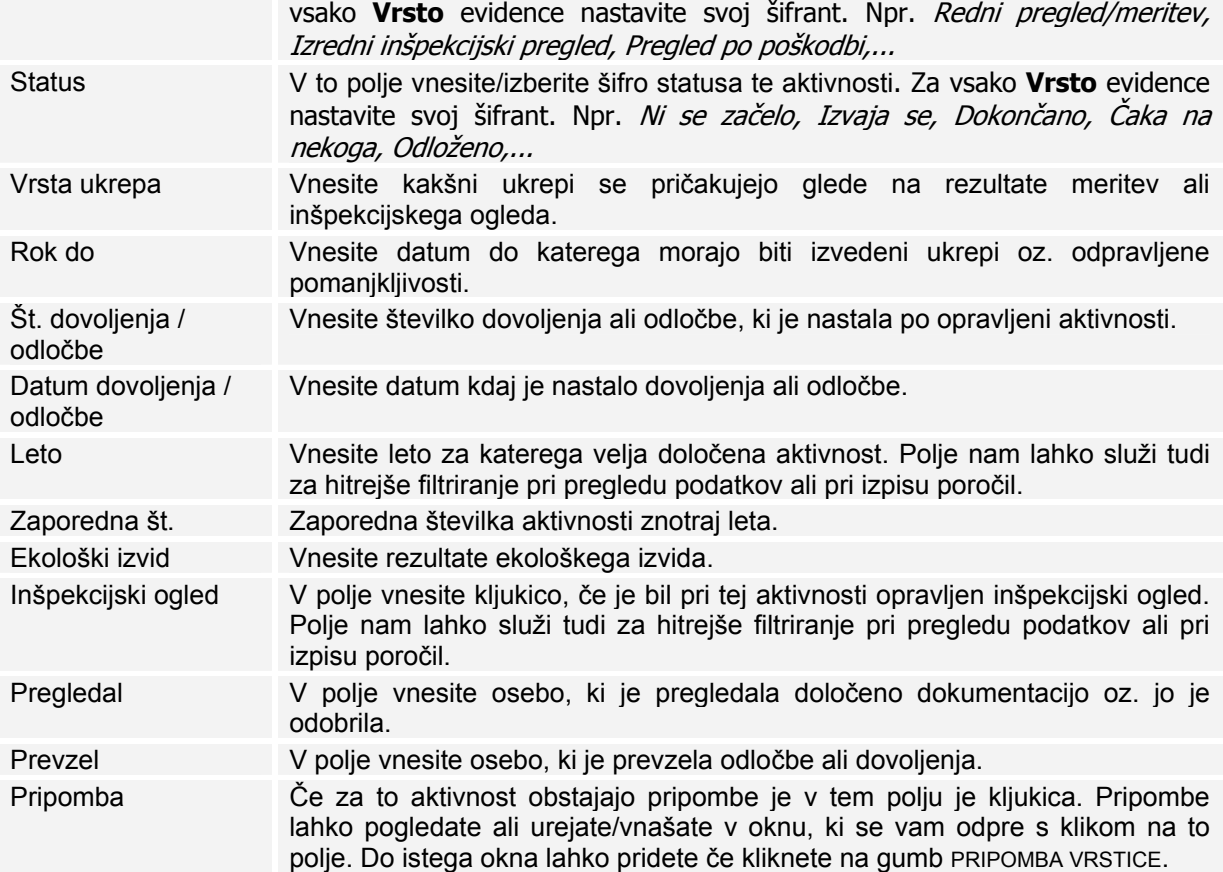